## <span id="page-0-0"></span>**Display reporters of linked Cloud issues**

## Use case

Display **all the reporters of the Cloud issues linked to the current issue** in Data Center.

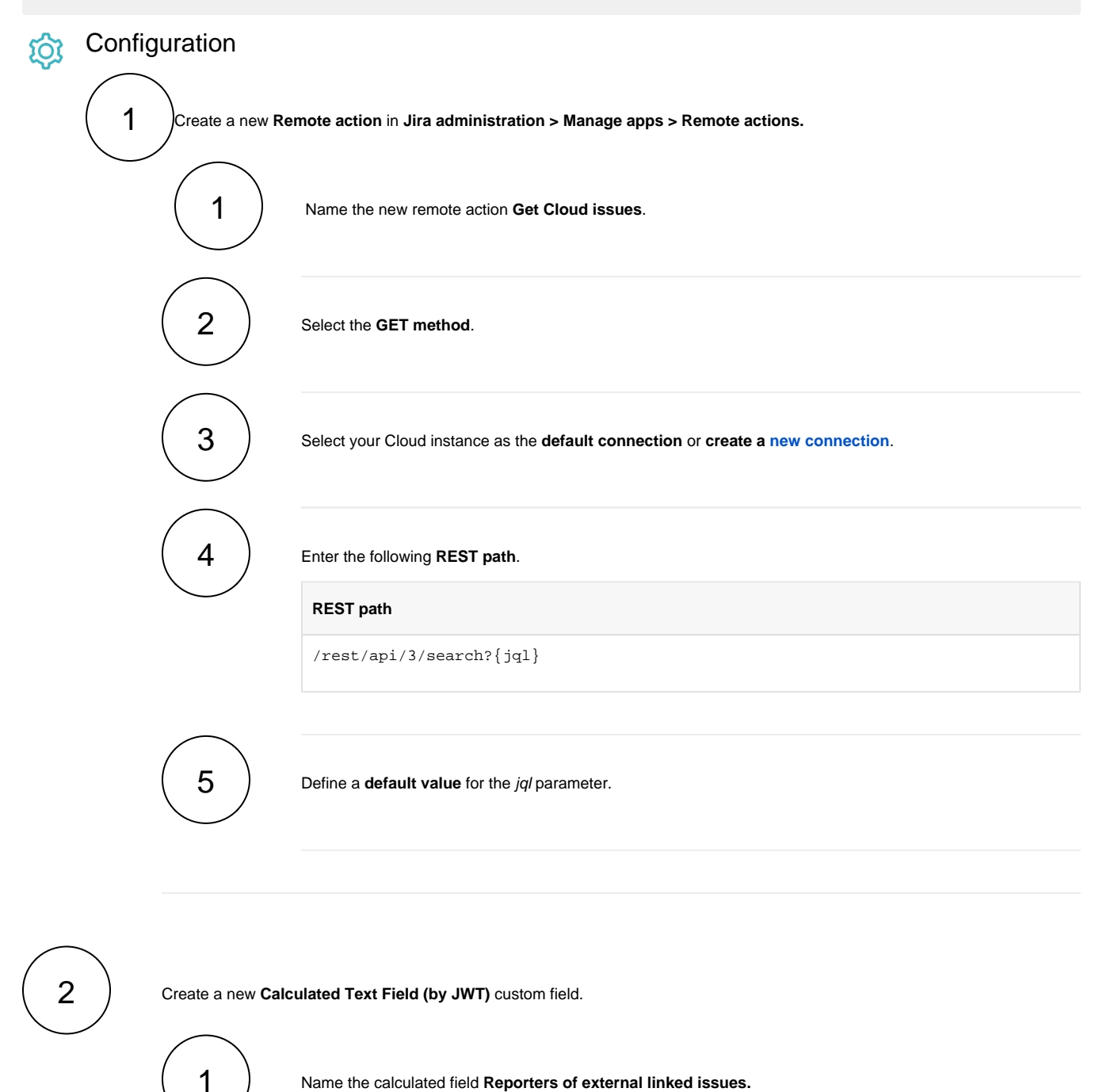

Name the calculated field **Reporters of external linked issues.**

Providing a description will help you to identify what the custom field does.

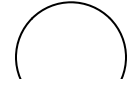

**Parser expression**

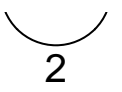

## Add the following expression.

```
toString(distinct(toStringList(executeRemoteAction("Get Cloud issues", "body.
issues[].fields.reporter.displayName" , ["jql": "key in (" + toString
(\text{findPattern}(\{\text{issue.remoteLinks}\} , \text{ "([A-Z][A-Z0-9]+-[1-9][0-9]*)")) + ")"]))))
```
If the **JMESPath expression** of this code excerpt is modified, the values of other fields from the linked external issues could be retrieved.

## Related use cases

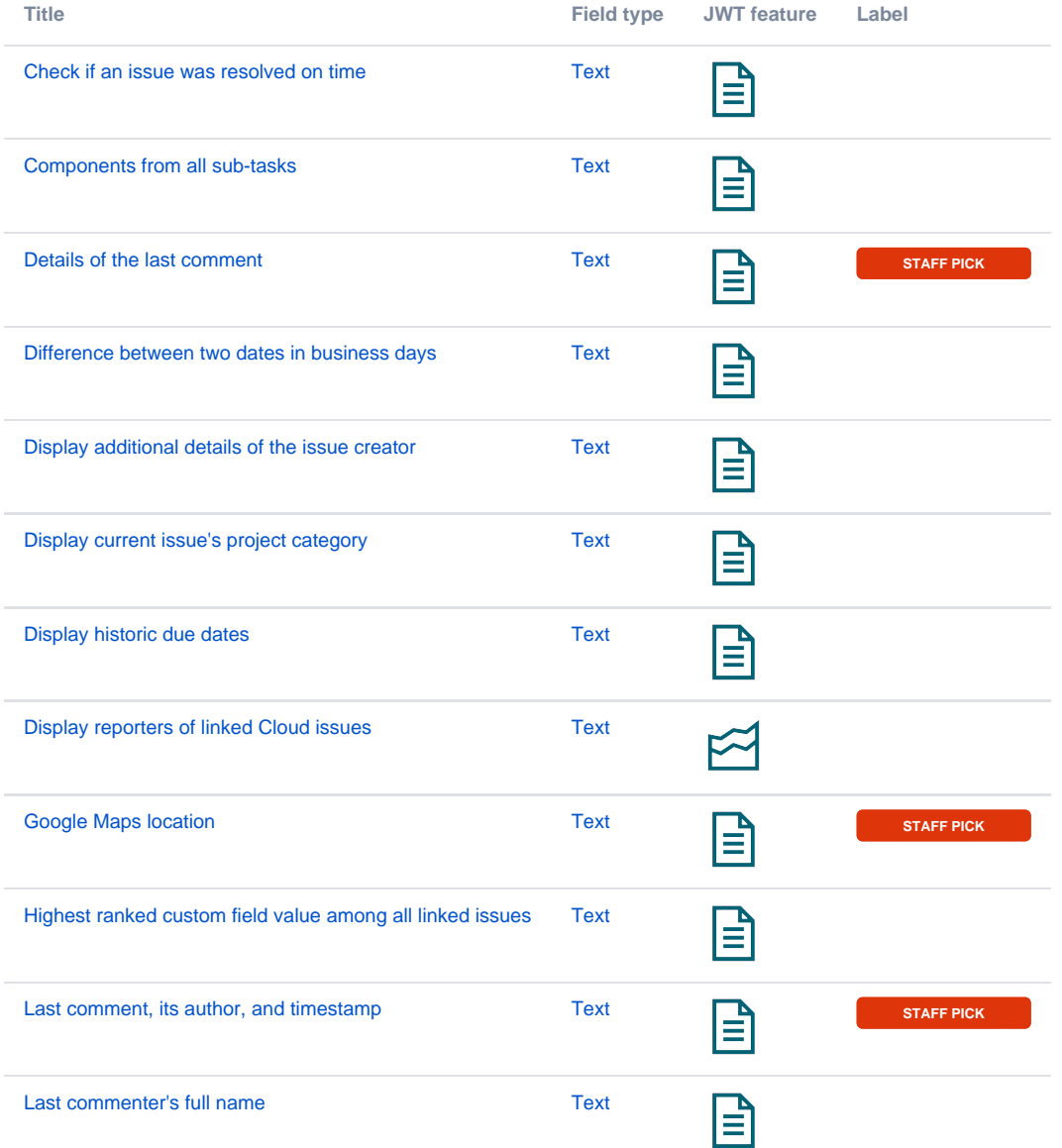

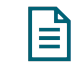

If you still have questions, feel free to refer to our [support](https://apps.decadis.net/display/DECADIS/Support) team.